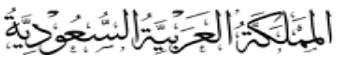

وزارة التعليم اإلدارة العامة للتعليم بمحافظة جدة إدارة االختبارات والقبول

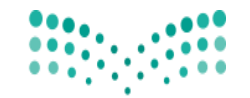

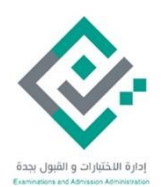

# وزارة التصليم

Ministry of Education

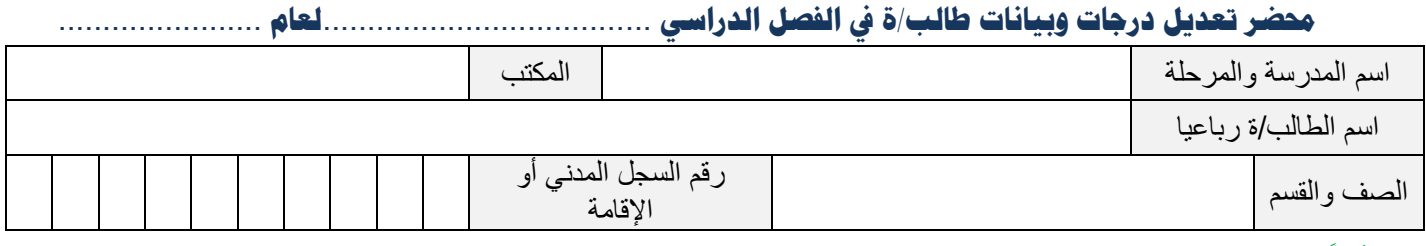

## **أوالً : تعديل الدرجات:**

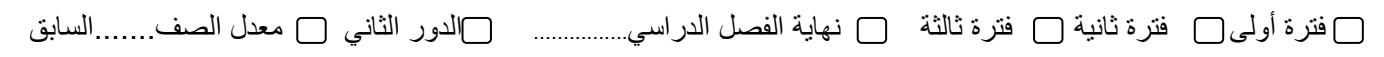

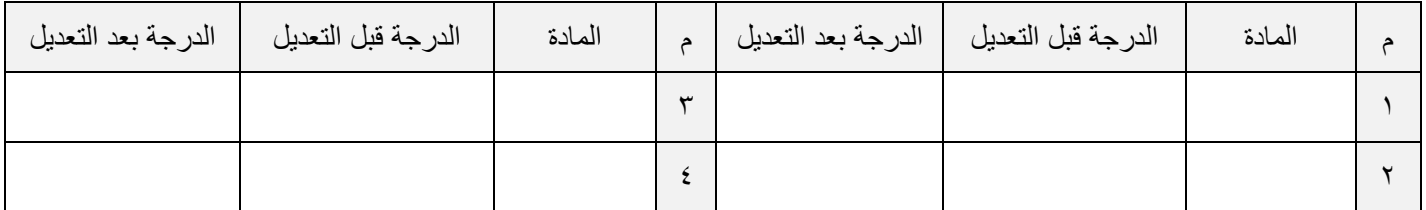

.١ سبب التعديل:

 .................................. ................................................................. ............................................................................................................................. .٢ اسم المسئول/ة عن وقوع الخطأ:

.............................................................................................................................................................................. ...................

#### **ثانيا: تعديل البيانات**

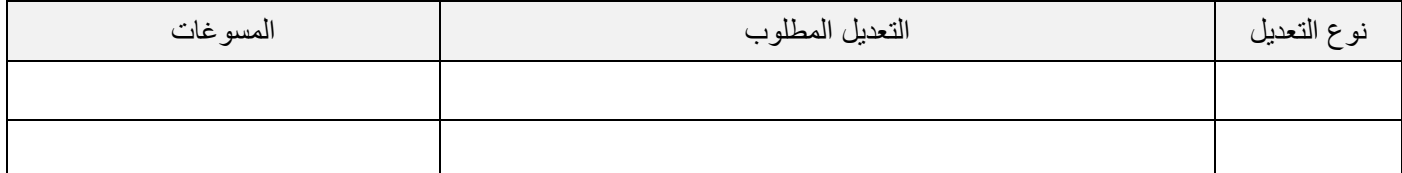

**.٣ تعهد بصحة الدرجات أو البيانات بعد التعديل:**

( نتعهد نحن الموقعين أدناه بأننا حصـــرنا جميع الأخطاء في الدرجات والبيانات ونتعهد بتعديل الخطأ في برنامج نور وإعادة طباعة المبيضات واعتمادها بعد التعديل الجديد حسب ما ور د في دليل نظم و إجر اءات الاختبار ات).

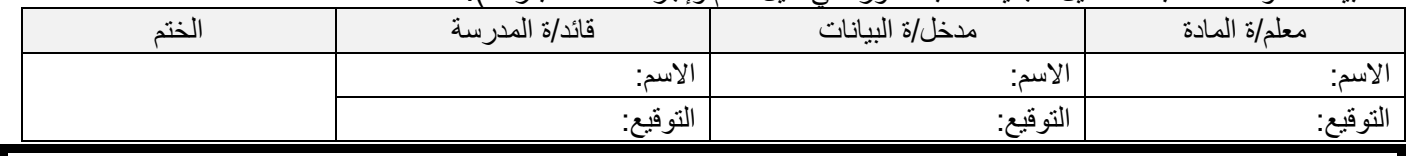

#### **تم االطالع على حيثيات التعديل ونأمل استكمال إجراءات التعديل**

**مدير/ة مكتب التعليم** االسم: ................................ .. .........................................التوقيف: ........... .................................

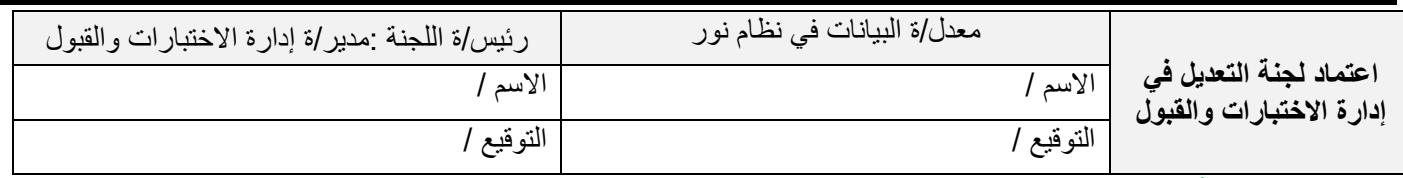

### **مالحظات هامة:**

١. قبل تعبئة البيانات يرجى الاطلاع على آلية تعديل الدرجات بعد الإغلاق.

.٢ هذا المحضر خاص بطالب /ة واحد /ة فقط. وفي حالة وجود أكثر من طالب/ة يعمل استمارة جديدة لكل طالب/ة.

.٣ هذا المحضر وثيقة رسمية تحفظ صورة منه في سجالت المدرسة.

٤ . توقيع مدير /ة مكتب التعليم في حالة طلب تعديل الدرجات فقط أما تعديل البيانات فيكتفي بتوقيع وختم قائد/ة المدرسة.